## **Lecture 1: Random number generation, simulation, permutation, and bootstrap**

August 25, 2022

- Statistical simulation (Monte Carlo) is an important part of statistical method research.
- The statistical theories/methods are all based on assumptions. So most theorems state something like "if the data follow these models/assumptions, then . . .".
- The theories can hardly be verified in real world data because (1) the real data never satisfy the assumption; and (2) the underlying truth is unknown (no "gold standard").
- In simulation, data are "created" in a well controlled environment (model assumptions) and all truth are known. So the claim in the theorem can be verified.
- Random number generator is the basis of statistical simulation. It serves to generate random numbers from predefined statistical distributions.
- Traditional methods (flip a coin or dice) work, but don't scale up.
- Computational methods are available to generate "pseudorandom" numbers.

The random number generation often starts from generating uniform(0,1). The most common method: "**Linear congruential generator**":

 $X_{n+1} = (aX_n + c) \text{ mod } m$ 

Here, *a*, *c*, and *m* are predefined numbers:

- $X_0$ : random number "seed".
- *a*: multiplier, 1103515245 in glibc.
- *c*: increment, 12345 in glibc.
- $m$ : modulus, for example,  $2^{32}$  or  $2^{64}$ .

 $U_n = X_n/m$  is distributed as Uniform(0,1).

## Linear congruential generator  $-3/30$

```
a = 1103515245; c = 12345; m = 2^232n = 10000
x = numeric(n)x[1] = 1 ## this is the random number seed
for( i in 2:n) {
    x[i] = (a*x[i-1] + c) %% m
}
x = x/mhist(x, 100)
```
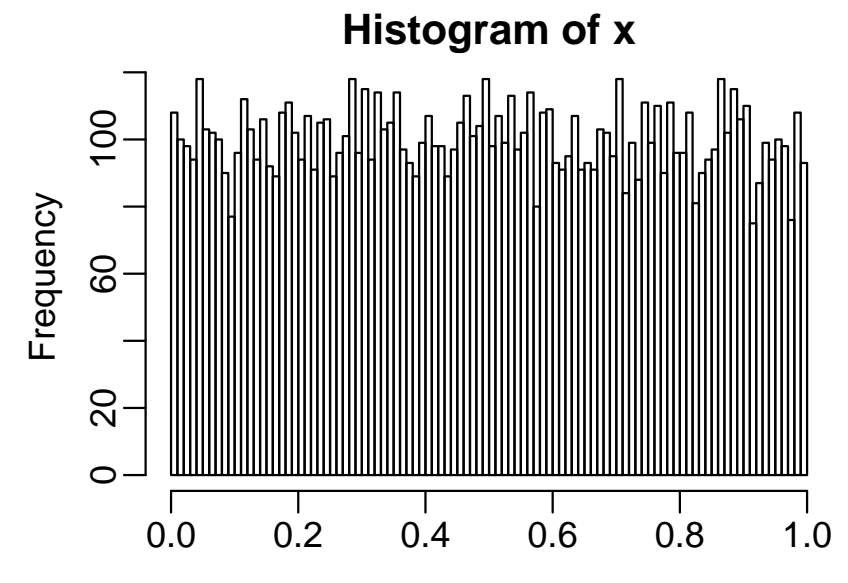

A few remarks about Linear congruential generator:

- The numbers generated will be exactly the same using the same seed.
- Want cycle of generator (number of steps before it begins repeating) to be large.
- Don't generate more than m/1000 numbers.

RNG in R:

- set. seed is the function to specify random seed.
- Read the help for . Random. seed for more description about random number generation in R.
- runif is used to generate uniform $(0,1)$  r.v.
- My recommendation: always set and save random number seed during simulation, so that the simulation results can be reproduced.

When the distribution **has a cumulative distribution function (cdf)** *F*, the r.v. can be obtained by inverting the cdf ("inversion sampling"). This is based on the theory that the cdf is distributed as Uniform (0,1):

**Algorithm**: Assume *F* is the cdf of distribution  $\mathcal{D}$ . Given  $u \sim \text{unif}(0, 1)$ , find a unique *real number x such that*  $F(x) = u$ *. Then*  $x \sim \mathcal{D}$ *.* 

**Example: exponential distribution.** When  $x \sim \exp(\lambda)$ , the cdf is:  $F(x) = 1 - exp(-\lambda x)$ . The inversion of cdf is:  $F^{-1}(u) = -log(1 - u)/\lambda$ . Then to

generate exponential r.v., do:

- Generate uniform(0,1), r.v., denote by *u*.
- Calculate  $x = -log(1 u)/\lambda$ .

When the inverted cdf is unavailable, one has to rely on other methods such as **acceptance-rejection**. This will be covered later in MCMC classes.

```
lambda=5
u = runif(1000)x = -log(1-u) / lambda
## generate from R's function
x2 = \text{resp}(1000, \text{lambda})## compare
qqplot(x, x2, xlab="from inverting cdf", ylab="from rexp")
abline(0,1)
```
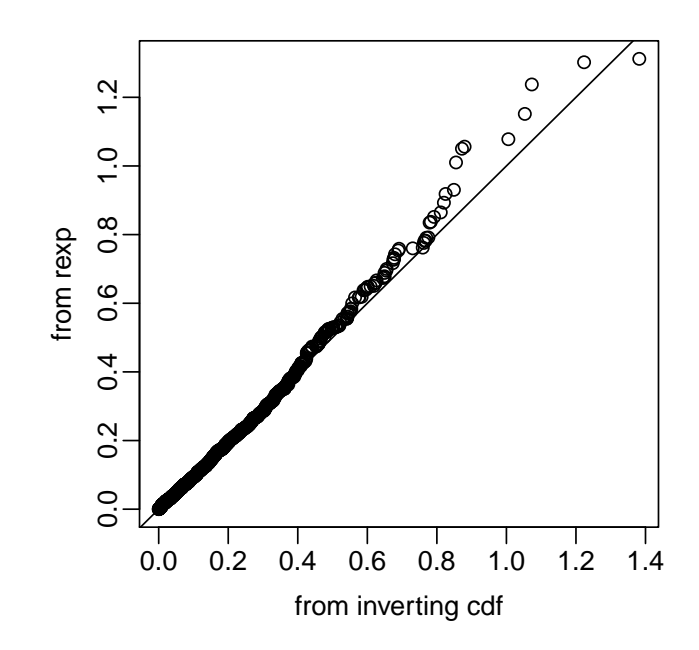

For discrete r.v. (such as from Poisson distribution), the CDF is usually called **CMF (cumulative distribution function)**, and it follows **discrete uniform distribution**. The CMF can be represented as a table.

One can use the same procedure to invert CMF and generate discrete random number. To invert the CMF, one needs to do a search in the CMF table to determine which interval covers each element of uniform rv *u*.

**Example**: to generate Poisson random number with rate 5. A couple notes:

- I use the **ppois** function in R to compute the CMF. From scratch, you should compute that from the Poisson CMF function.
- Pay attention to the use of "cut" function. This is a much cleaner and faster way to do search than using a loop.

```
lambda = 5## generate unif rv
u = runif(1000)## compute and invert the CMF
cmf = \text{ppois}(1:100, \text{lambda=lambda})ix = min(which(cmf==1))cmf = c(0, cmf[1:ix])cmfTbl = table(cut(u, breaks=cmf, include.lowest=TRUE))
Y = rep(1:length(cmfTbl), as.numeric(cmfTbl))
## compare
qqplot(Y, rpois(1000, lambda=lambda), xlab="from inverting cmf", ylab="from rpois")
abline(0,1)
```
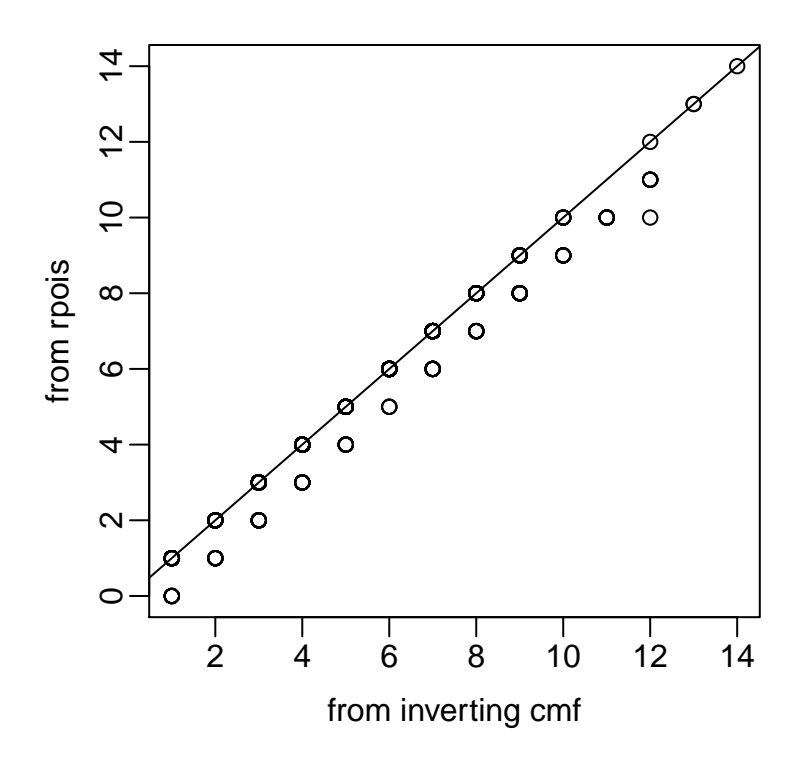

**Difficulty**: Generating random vectors is more difficult, because we need to consider the correlation structure.

**Solution**: Generate **independent** r.v.'s, then apply some kind of transformation.

**Example: simulate from multivariate normal distribution**  $MVN(\mu, \Sigma)$ Let **Z** be a *p*-vector of independent  $N(0, 1)$  r.v.'s, Given  $p \times p$  matrix **D**,

 $var(\mathbf{D}^T \mathbf{Z}) = \mathbf{D}^T var(\mathbf{Z}) \mathbf{D} = \mathbf{D}^T \mathbf{D}$ 

The simulation steps are:

- 1. Perform **Cholesky decomposition** on  $\Sigma$  to find  $\mathbf{D}: \Sigma = \mathbf{D}^T \mathbf{D}$ .
- 2. Simulate  $\mathbf{Z} = (z_1, \ldots, z_p)' \sim \text{iid } N(0, 1)$
- 3. Apply transformation  $\mathbf{X} = \mathbf{D}^T \mathbf{Z} + \mu$ .

R function mvrnorm available in MASS pacakge.

Generating multivariate random vector from other distributions are usually harder. Recommended book: **Multivariate Statistical Simulation: A Guide to Selecting and Generating Continuous Multivariate Distributions**.

## **Example: generate from multivariate normal**  $-10/30 -$

```
## specify mean and variance/covariance matrix
mu = c(0,1)Sigma = matrix(c(1.7, 0.5, 0.5, 0.8), nrow=2)
```

```
## Cholesky decomposition
D = chol(Sigma)
```

```
## generate 500 Z's.
Z = matrix(rnorm(1000), nrow=2)## transform
X = t(D) %^*% Z + mu
```

```
## check the means X
> rowMeans(X)
[1] -0.08976896 0.95802769
```

```
## check the variance/covariance matrix of X
> cov(t(X))\begin{bmatrix} 1 \end{bmatrix} [,2]
[1,] 1.7392114 0.5609027
[2,] 0.5609027 0.7380548
```
When simulating data from a model, need to parse out the constants, distributions, and model.

For example, to simulate data from the following linear model:

*Y* = 1 + 2*X* +  $\epsilon$ , *X* ∼ *N*(0, 2),  $\epsilon$  ∼ *N*(0, 1)

Here, 1 and 2 are "constants" for the linear model coefficients;  $N(0,2)$  and  $N(0,1)$ are distributions; "+" is the model.

```
n = 1000X = rnorm(n, sd=2); eps = rnorm(n, sd=1)Y = 1 + 2 \cdot X + \text{eps}plot(X, Y)
```
In many cases, the data need to be simulated in a hierarchical way step by step. Just follow the model.

Example: a mixture of two non-linear models

*<sup>Z</sup>* <sup>∼</sup> *Bernoulli*(0.2)  $X \sim N(0, 9)$ *Y*|*Z* = 0 ∼ *N*( $f_0(X)$ , 1) *Y*| $Z = 1$  ∼ *N*(*f*<sub>1</sub>(*X*), 1)  $f_0(x) = exp(-0.2x)$  $f_1(x) = -5 + 2 * sin(0.5x)$ 

What are the constants, distribution, and model?

 $n = 1000$  $Z = \text{rbinom}(n, 1, 0.2)$  $X = rnorm(n, mean=1, sd=3)$  $Y = rep(NA, n)$  $ix1 = Z == 0$  $Y[ix1] = rnorm(sum(ix1), mean=2*exp(-0.2*X[ix1]), sd=1)$  $Y[$ !ix1] = rnorm(sum(!ix1), mean=-5 +  $2 * sin(0.5 * X[$ !ix1]), sd=1)

plot(X, Y, cex=0.5, col="#00000050")

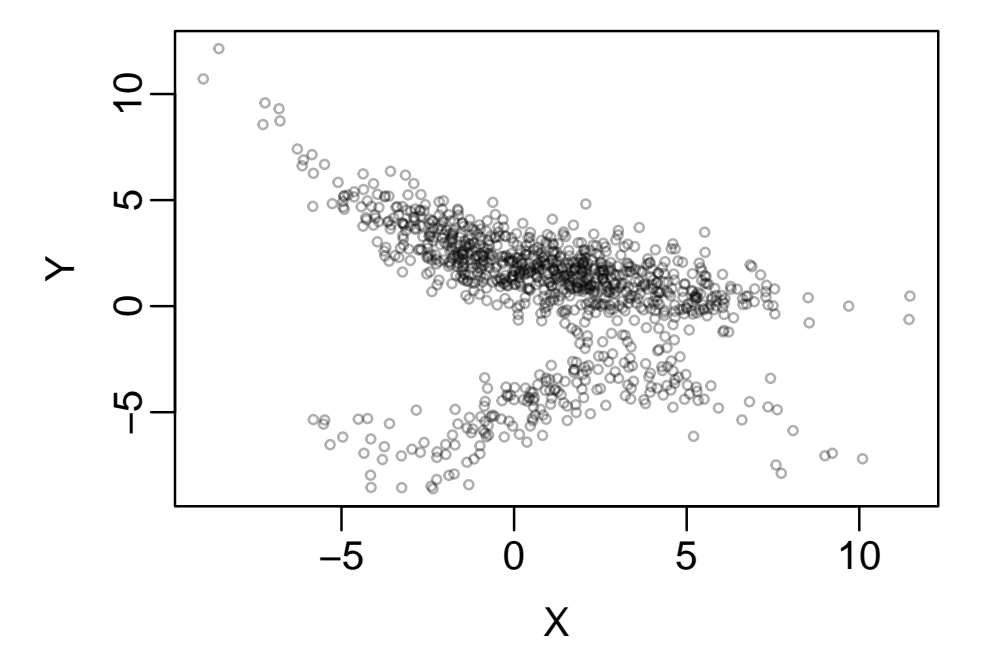

- In statistical inference, it is important to know the distribution of some statistics under null hypothesis  $(H_0)$ , so that quantities like p-values can be derived.
- The null distribution is available theoretically in some cases. For example, assume  $X_i \sim N(\mu, \sigma^2), i = 1, ..., n$ . Under  $H_0 : \mu = 0$ , we have  $\overline{X} \sim N(0, \sigma^2/n)$ .<br>Then H, can be tested by comparing  $\overline{Y}$  with  $N(0, \sigma^2/n)$ . Then  $H_0$  can be tested by comparing  $\overline{X}$  with  $N(0,\sigma^2/n)$ .
- When null distribution cannot be obtained, it is useful to use **permutation test** to "create" a null distribution from data.

The basic procedure of permutation test for  $H_0$ 

- Permute data under  $H_0$  for a number of times. Each time recompute the test statistics. The test statistics obtained from the permuted data form the null distribution.
- Compare the observed test statistics with the null distribution to obtain statistical significance.

Assume there are two sets of independent normal r.v.'s with the same known variance and different means:  $X_i \sim N(\mu_1, \sigma^2)$ ,  $Y_i \sim N(\mu_2, \sigma^2)$ . We wish to test  $H_i$  :  $\mu_i = \mu$  $H_0: \mu_1 = \mu_2$ 

Define test statistics:  $t = \overline{X} - \overline{Y}$ . We know under null, we have  $t \sim N(0, 2\sigma^2/n)$ <br>(assuming same sample size *x* in both groups). Heing permutation test, we do (assuming same sample size *n* in both groups). Using permutation test, we do:

- 1. Pool *X* and *Y* together, denote the pooled vector by *Z*.
- 2. Randomly shuffle *Z*. For each shuffling, take the first *n* items as *X* (denote as *X*<sup>\*</sup>) and the next *n* items as *Y* (denote as *Y*<sup>\*</sup>).
- 3. Compute  $t^* = \overline{X^*} \overline{Y^*}$ .
- 4. Repeat steps 2 and 3 for a number of times. The result *t*\*'s form the null distribution of *t*.
- 5. To compute p-values, calculate  $Pr(|t^*| > |t|)$ .

**NOTE**: the random shuffling is based on  $H_0$ , that X and Y are iid distributed.

 $>$  x=rnorm(100, 0, 1)

```
> y=rnorm(100, 0.5, 1)
> t.test(x,y)
Welch Two Sample t-test
data: x and y
t = -1.9751, df = 197.962, p-value = 0.04965
> nsims=50000
> t.obs = mean(x) - mean(y)
> t.perm = rep(\theta, nsims)
> for(i in 1:nsims) {
+ tmp = sample(c(x,y))+ t.perm[i] = mean(tmp[1:100]) - mean(tmp[101:200])
+ }
```

```
> mean(abs(t.obs) < abs(t.perm))
```

```
[1] 0.04814
```
- Under linear regression setting (without intercept)  $y_i = \beta x_i + \epsilon_i$ . We want to test<br>the esofficient:  $H : \beta = 0$ the coefficient:  $H_0$  :  $\beta = 0$ .
- Observed data are (*x<sup>i</sup>* , *<sup>y</sup>i*) pairs.
- Use ordinary least square estimator for  $\beta$ , denote as  $\beta(\mathbf{x}, \mathbf{y})$ .

The permutation test steps are:

- 1. Keep  $y_i$  unchanged, permute (change the orders of)  $x_i$  to obtain a vector, denoted as *x* ∗ *i* .
- 2. Obtain estimate under the permuted data:  $\hat{\beta}^*(\mathbf{x}^*, \mathbf{y})$
- 3. Repeat steps 1 and 2.  $\hat{\beta}^*$  form the null distribution for  $\hat{\beta}$ .
- 4. P-value =  $Pr(|\hat{\beta}^*| > |\hat{\beta}|)$ .

**NOTE**: the random shuffling of  $x_i$  is based on the  $H_0$ , that is there is no association between *x* and *y*.

```
> x = rnorm(100); y = 0.2 * x + rnorm(100)
```

```
> summary(lm(y~x-1))
```
Coefficients: Estimate Std. Error t value Pr(>|t|) x 0.1502 0.1050 1.431 0.156  $>$  nsims=5000  $>$  beta.obs = coef(lm(y~x-1))  $>$  beta.perm = rep( $\theta$ , nsims)  $>$  for(i in 1:nsims) {

```
+ xstar = sample(x)
+ beta.perm[i] = \text{coeff}(\text{lm}(y^{\texttt{v}}\text{xstar-1}))+ }
> mean(abs(beta.obs) < abs(beta.perm))
[1] 0.157
```
- "Bootstrap" is a simple procedure to estimate the sampling distribution (such as mean, variance, confidence interval, etc.) of some statistics.
- Developed by Brad Efron (see Efron (1979) AOS), extending the "jackknife" algorithm.
- The basic idea is to resample the observed data **with replacement** and create a distribution of the statistics.
- Show good performances compared with jackknife.
- Computationally intensive, but algorithmically easy.
- Observe data  $\mathbf{x} = \{x_1, \ldots, x_n\}$ .
- Parameter of interest is  $\theta$ , for example,  $\theta = E[X]$ .
- Let  $\hat{\theta}(\mathbf{x})$  be an estimator for  $\theta$  (such as the MLE). Note  $\hat{\theta}$  is a random variable.
- We want to obtain some quantity from  $\hat{\theta}$ , denoted as  $\xi(\hat{\theta})$ , for example, the distributional properties of  $\hat{\theta}$ : its mean, variance, quantiles, etc. I'd want to obtain. <sup>1</sup> Observe many independent datasets of size *n*

Ideally, we would need to observe a number of independent datasets, compute  $\hat{\theta}$  from each of them each then compute the  $\hat{\epsilon}(\hat{\theta})$ from each of them, and then compute the  $\xi(\hat{\theta})$ .

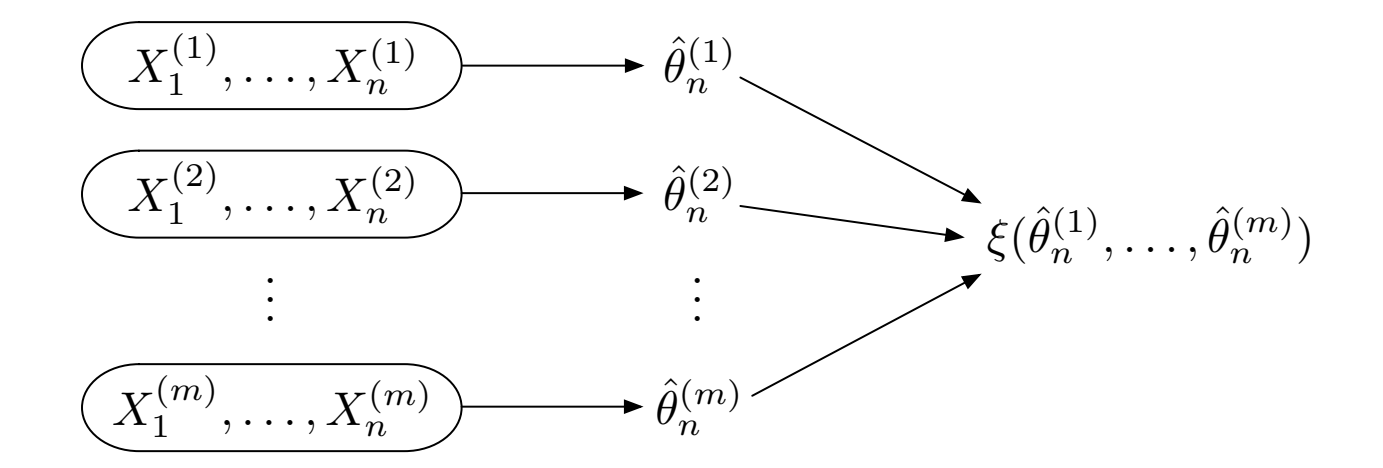

Assume  $x_i \sim$  iid  $f(\theta)$ , where f is known.

The **parametric bootstrap** procedure involves repeating following steps for *N* times. At the  $k^{th}$  time, do:

- 1. Simulate  $\mathbf{x}_i^*$ *i* iid from  $f(\theta)$ .
- 2. Compute  $\hat{\theta}_i(\mathbf{x}_i^*)$  $\binom{*}{i}$ .

Then  $\xi$  can be calculated from  $\hat{\theta}_i(\mathbf{x}_i^*)$  $\binom{*}{i}$ . Problem setup is the same as in parametric bootstrap, except that the distribution *f* is unknown. In this case, since x cannot be generated from a known parametric distribution, they will be drawn from the observed data.

The **non-parametric bootstrap** procedure involves repeating following steps for *N* times. Assume the observed data has *n* data points. At the  $k^{th}$  time, do:

- 1. Draw  $\mathbf{x}_i^*$  $_i^*$  from the observed data  $\mathbf{x}$ . Note that  $\mathbf{x}_i^*$  must have the same length as  $\mathbf{x},$ and the drawing is sampling **with replacement**.
- 2. Compute  $\hat{\theta}_i(\mathbf{x}_i^*)$  $\binom{*}{i}$ .

Then the  $\xi$  can be calculated from  $\hat{\theta}_i(\mathbf{x}_i^*)$ *i* ).

So the only difference between parametric and non-parametric bootstrap is the way to generate data:

- In parametric bootstrap: simulate from parametric distribution.
- In non-parametric bootstrap: sample with replacement from observed data.

Problem setup:

- Under linear regression setting (again we omit the intercept to simplify the problem):  $y_i = \beta x_i + \epsilon_i$ .
- We wish to study the property of OLS estimator, denoted by  $\hat{\beta}(x, y)$ .

**Parametric bootstrap** is based on assumption that  $\epsilon_i \sim N(0, \sigma^2)$ . Steps are:

- 1. Obtain  $\hat{\beta}(x, y)$  from observed data.
- 2. Sample  $\epsilon_i^* \sim N(0, \sigma^2)$ .
- 3. Create new  $\mathbf{y}: y_i^* = \hat{\beta}x_i + \epsilon_i^*$ *i* .
- 4. Estimate the coefficient based on new data:  $\hat{\beta}^*(\mathbf{x},\mathbf{y}^*)$

Repeat steps 2–4 for many times, then the properties of OLS estimator (such as mean/variance) can be estimated from  $\hat{\beta}^*(\mathbf{x}^*, \mathbf{y})$ .

**Non-parametric bootstrap** doesn't require the distributional assumption on  $\epsilon_i$ . The residuals are resampled from the observed values. residuals are resampled from the observed values.

- 1. Obtain  $\hat{\beta}(x, y)$  from observed data.
- 2. Compute the observed residuals:  $\hat{\epsilon}_i = y_i \hat{\beta}x_i$ .
- 3. Sample  $\epsilon_i^*$ *i* by drawing from  $\{\hat{\epsilon}_i\}$  with replacement.
- 4. Create new  $\mathbf{y}: y_i^* = \hat{\beta}x_i + \epsilon_i^*$ *i* .
- 5. Estimate the coefficient based on new data:  $\hat{\beta}^*(\mathbf{x},\mathbf{y}^*)$

We will estimate the 95% confidence interval for regression coefficient.

Generate data and compute theoretical value:

```
> x = rnorm(100)> y = 0.5 * x + rnorm(100)> \text{fit} = \text{lm}(y^{\texttt{m}}x-1)> confint(fit)
       2.5 % 97.5 %
x 0.4002036 0.7638744
```
Parametric bootstrap - sample residual from normal distribution:

```
> nsims = 1000
> beta.obs = coef(fit)
> beta.boot = rep(\theta, nsims)
> for(i in 1:nsims) {
+ eps.star = rnorm(100)+ y.star = beta.obs * x + eps.star
+ beta.boot[i] = \text{coeff}(lm(y.start^x-1))+ }
> quantile(beta.boot, c(0.025, 0.975))
     2.5% 97.5%
0.4098746 0.7595921
```
Non-parametric bootstrap - sample residual from observed values:

```
> eps.obs = y - beta.obs*x
> for(i in 1:nsims) {
+ eps.star = sample(eps.obs, replace=TRUE)
+ y.star = beta.obs *x + eps.star
+ beta.boot[i] = \text{coeff}(lm(y.start^x-1))+ }
> quantile(beta.boot, c(0.025, 0.975))
    2.5% 97.5%
0.4011628 0.7690787
```
In big data set, bootstrap poses significant computational challenge, since the bootstrapped data must have the same length as the original data.

The "*b* **out of** *n* **bootstrap**" algorithm:

Bickel et al. (1997) Resampling fewer than n observations: Gains, losses, and remedies for losses, **Statistica Sinica**:

- 1. Repeatedly subsample *b* data points **with replacement** from the original data (of size *n*), and then compute  $\hat{\theta}_b$  from the subsample.
- 2. Compute  $\xi$  from  $\hat{\theta}_b$ 's.
- 3. Analytically correct the results using prior knowledge of the convergence rate of  $\hat{\theta}_b$ .

"**Bag of Little Bootstrap**" (BLB) approach, from Kleiner et al. (2014) A scalable bootstrap for massive data. **JRSSB**:

- 1. Subsample *<sup>s</sup>* subsets from the original data (of size *<sup>n</sup>*), each with size *<sup>b</sup>* (<< *<sup>n</sup>*).
- 2. For each subsample, do:
	- (a) Repeatedly sample *n* points with replacement from the subsample (up-sampling), and compute  $\hat{\theta}_n^*$  on each resample.
	- (b) Compute an estimate of  $\xi$  based on  $\hat{\theta}_n^*$ *n* 's, denote as <sup>ξ</sup>*<sup>s</sup>* .
- 3. Average <sup>ξ</sup>*<sup>s</sup>* 's as the final estimate of ξ.

## **Advantages**

- More automatic than the "*b* out of *n* bootstrap" approach.
- Since *<sup>b</sup>* << *<sup>n</sup>*, the size-*<sup>n</sup>* subsamples are highly repetitive. Each subsample can be represented as a vector of counts from an *n*-trial uniform multinomial distribution over *b* objects. This leads to less memory usage and faster computing.
- Highly parallelizable.
- Random number generation:
	- **–** Linear congruential generator for generating Uniform(0,1) r.v.;
	- **–** Inverting cdf to generate r.v. from other distributions;
	- **–** simulate random vectors from MVN.
- Simulating data: follow the model.
- Permutation test. The key is to shuffle data under null hypothesis, then recompute test statistics and form the null distribution.
- Bootstrap algorithm. Include parametric (draw from parametric distribution) or non-parametric (draw from observed data with replacement).
- Smart approaches for big data bootstrap.
- After class: review slides, play with the R codes.